# **swagger-py**

*Release 0.9.6*

**Oct 28, 2018**

## **Contents**

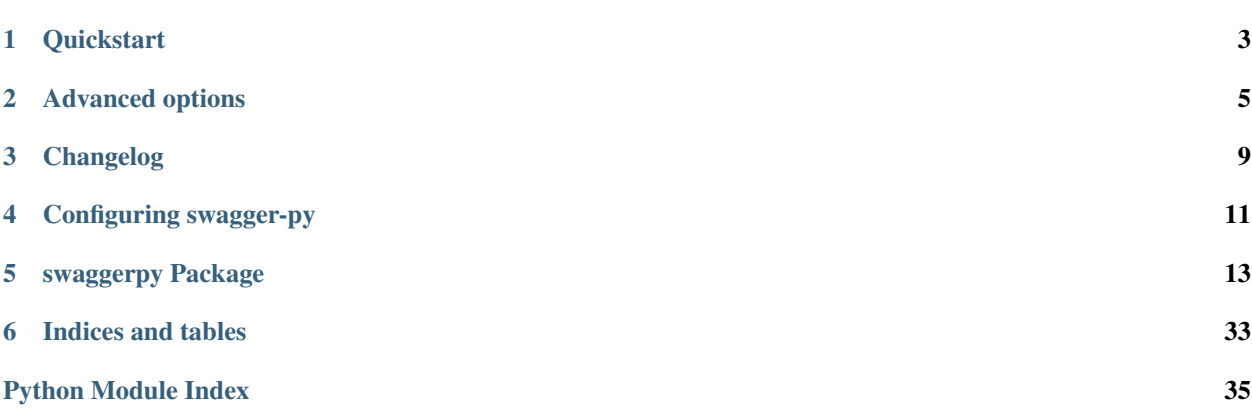

Source code is available on [Github.](https://github.com/Yelp/bravado/tree/swaggerpy)

This project acts as a generic client library for services which follow *Swagger* schema.

More information on Swagger can be found [on the Swagger website](https://developers.helloreverb.com/swagger/)

It aims to be a complete replacement to [swagger codegen.](https://github.com/wordnik/swagger-codegen)

Features include:

- Synchronous and Asynchronous clients out of the box.
- Caching of api-docs with regular staleness check.
- Strict validations to check swagger spec is [v1.2](https://github.com/wordnik/swagger-spec/blob/master/versions/1.2.md/) compatible.
- Validations on the parameter and response types.
- Request and Response values are handled with Python types (no need to deal with JSON).
- Doc strings are provided for Operations and Models to give more information about the API.
- Local file path to api-docs is also acceptable.

Contents:

# CHAPTER<sup>1</sup>

## **Quickstart**

### <span id="page-6-0"></span>**1.1 Usage**

Install directly from github as:

```
$ pip install --upgrade git+git://github.com/Yelp/bravado@swaggerpy
```
## <span id="page-6-1"></span>**1.2 Your first Hello World! (or Hello Pet)**

Here is a simple one to try from REPL (like IPython):

```
from swaggerpy import client
swagger_client = client.get_client(
    "http://petstore.swagger.wordnik.com/api/api-docs")
client.pet.getPetById(petId=42).result()
```
If you were lucky, and pet Id with 42 was present, you will get back a result. It will be an instance of swaggerpy. swagger\_model.Pet with attributes category, etc. You can even try result.category.id or result. tags[0].

Sample Response:

```
Pet(category=Category(id=0L, name=u''), status=u'', name=u'', tags=[Tag(id=0L, name=u'
˓→')], photoUrls=[u''], id=2)
```
If you got a 404, try some other petId.

## **1.3 Lets try a POST call**

Here we will demonstrate how swagger-py hides all the JSON handling from the user, and makes the code more Pythonic.

```
Pet = swagger_client.pet.models.Pet
Category = swagger_client.pet.addPet['_models']['Category']
pet = Pet(id=42, name="tommy", category=Category(id=24))
swagger_client.pet.addPet(body=pet).result()
```
It should give a 200 response like: {u'code': 200, u'message': u'SUCCESS'}

## **1.4 Time to get Twisted! (Asynchronous client)**

swagger-py gives an out of the box Asynchronous client to the user, with an optional timeout parameter.

*[Your first Hello World! \(or Hello Pet\)](#page-6-1)* above can be rewritten to use Asynchronous client like so:

```
from swaggerpy import client
from swaggerpy.async_http_client import AsynchronousHttpClient
swagger_client = client.get_client(
    "http://petstore.swagger.wordnik.com/api/api-docs",
   AsynchronousHttpClient())
client.pet.getPetById(petId=42).result(timeout=4)
```
Note: timeout parameter here is the timeout (in seconds) the call will block waiting for complete response. The default time is 5 seconds.

## **1.5 This is too fancy for me! I want simple dict response!**

swagger-py has taken care of that as well. result.\_flat\_dict() results in complete dict response.

Hello Pet response would look like:

```
{'category': {'id': 0L, 'name': u''},
 'id': 2,
 'name': u'',
'photoUrls': [u''],
'status': u'',
'tags': [{'id': 0L, 'name': u''}]}
```
Note: result. dict returns only one level dict conversion, hence should be avoided.

# CHAPTER 2

## Advanced options

### <span id="page-8-0"></span>**2.1 Validations**

swagger-py validates the schema as per v1.2 swagger spec. Validations are also done on the requests and the responses.

Validation example:

```
pet = Pet(id="I should be integer :(", name="tommy")
swagger_client.pet.addPet(body=pet).result()
```
will result in error like so:

```
TypeError: id's value: 'I should be integer :(' should be in types (<type 'long'>,
˓→<type 'int'>)
```
Note: If you think it is acceptable for fields in your response to be null, and want the validator to ignore the type check you can add allow\_null=True as a parameter to result().

If response validations and type conversions are totally needed to be skipped, you can pass raw\_response=True as a parameter to result () to get back raw API response.

## **2.2 Caching**

swagger-py exposes a factory method get\_client to give back the swagger client. It caches the api-docs responses so that they are not made on each API call. The default timeout is 300 seconds, which can be altered by passing''timeout'' to get\_client.

Note: Caching can totally be bypassed by using  $swaggeryy$ . client. SwaggerClient () directly.

```
client = SwaggerClient.from_url(
    "http://petstore.swagger.wordnik.com/api/api-docs")
```
## **2.3 Adding Request Headers**

swagger-py allows you to pass request headers along with any request.

```
Pet = swagger_client.pet.models.Pet
Category = swagger_client.pet.models.Category
pet = Pet(id=42, name="tommy", category=Category(id=24))
swagger_client.pet.addPet(
   body=pet,
   _request_options={"headers": {"foo": "bar"}},
).result()
```
## **2.4 Wrapping HTTP response error with custom class**

swagger-py provided an option raise\_with for wrapping HTTP errors with your custom Exception class. This is helpful for catching particular exception in your code or logging with particular exception class name.

```
class MyAwesomeException(Exception):
   pass
swagger_client = client.get_client(
    "http://petstore.swagger.wordnik.com/api/api-docs",
    raise_with=MyAwesomeException)
```
### **2.5 Passing Headers to the api-docs requests**

swagger-py provides an option to pass custom headers with requests to api-docs

```
swagger_client = client.get_client(
    "http://petstore.swagger.wordnik.com/api/api-docs",
    api_doc_request_headers={'foo': 'bar'})
```
## **2.6 Docstrings**

swagger-py provides docstrings to operations and models to quickly get the parameter and response types. A sample operation getPetById docstring looks like:

```
Docstring:
[GET] Find pet by ID
Returns a pet based on ID
Args:
        petId (int64) : ID of pet that needs to be fetched
Returns:
        Pet
```
(continues on next page)

(continued from previous page)

```
Raises:
       400: Invalid ID supplied
       404: Pet not found
Class Docstring:Operation object.
Call def: c.pet.getPetById(self, kwargs)
```
Even the Pet model description can be found in the docstring:

```
Docstring:
Attributes:
category (Category)
status (str) : pet status in the store
name (str)
tags (list(Tag))
photoUrls (list(str))
id (long) : unique identifier for the pet
Constructor information:
  Definition:Pet(self, kwargs)
```
### **2.7 Default Values**

swagger-py uses the default values from the spec if the value is not provided in the request.

In the [Pet Store](http://petstore.swagger.wordnik.com/api/api-docs/pet/) example, operation findPetByStatus has a defaultValue of available. That means, swagger-py will plug that value if no value is provided for the parameter. Example:

```
swagger_client.pet.findPetByStatus()
```
## **2.8 Api-docs from file path**

swagger-py also accepts api-docs from file path. Like so:

client = client.get\_client('file:///path/to/api-docs')

Note: This needs a nested level file structure. Resources should be present under api-docs/. File path should not have . json with the api-docs. It will be added by swagger-py. This feature is still in beta phase.

Other alternative way is by using helper method  $load_file$ . This doesn't need the resources to be nested.

```
from swaggerpy.swagger_model import load_file
client = client.get_client(load_file('/path/to/api-docs'))
```
Note: Both of the above methods also take an optional parameter api\_base\_path which can define the base path for the API call if basePath in schema is defined as '/'. It can be used like: client.get\_client('file:/// path/to/api-docs', api\_base\_path='http://foo')

# CHAPTER 3

## Changelog

## <span id="page-12-0"></span>**3.1 0.7.10 (2015-07-07)**

• Make request and response available as attrs on HTTPError

## **3.2 0.7.5 (2015-01-21)**

- Handle request path parameters with spaces correctly
- Performance improvements for loading large api docs
- Misc bug fixes

## **3.3 0.7.4 (2014-12-11)**

- Requests urlencode params as utf8
- Docs related to 0.7.2
- Declare utf-8 encoding for all files

## **3.4 0.7.3 (2014-12-11)**

• request logging is now done on the debug level instead of info level.

## **3.5 0.7.2 (2014-12-11)**

• Allow headers to be passed in the api\_docs request

## **3.6 0.7.1 (2014-12-11)**

• Requests no longer mutate clients

## **3.7 0.7.0 (2014-11-26)**

• headers are no longer cached and required as part of async and http client setup.

## **3.8 0.6.0 (2014-10-30)**

• format='date' params are now represented and passed as datetime.date objects instead of datetime.datetimes.

## **3.9 0.5.0 (2014-08-08)**

- Allow form request parameters. (Uploading files is supported)
- Default Values are taken if parameter not provided.
- Detailed exception error is raised (containing server response)
- New Optional parameters to result(): allow\_null and raw\_response.
- Headers passed to HttpClient will be passed to /api-docs call as well.

## **3.10 0.4.0 (2014-07-15)**

- Allow MultiDict params. (for query parameters with allowMultiple: True)
- Query Parameters with type array are not further allowed.

# CHAPTER 4

## Configuring swagger-py

<span id="page-14-0"></span>There are some configurations which can be handy.

# Default time in seconds api-docs is cached swaggerpy.client.SWAGGER\_SPEC\_TIMEOUT\_S = 300 # Default timeout in seconds for client to get complete response swaggerpy.response.DEFAULT\_TIMEOUT\_S = 5.0

# CHAPTER 5

## swaggerpy Package

## <span id="page-16-3"></span><span id="page-16-0"></span>**5.1 swaggerpy Package**

## <span id="page-16-2"></span>**5.2 http\_client Module**

HTTP client abstractions.

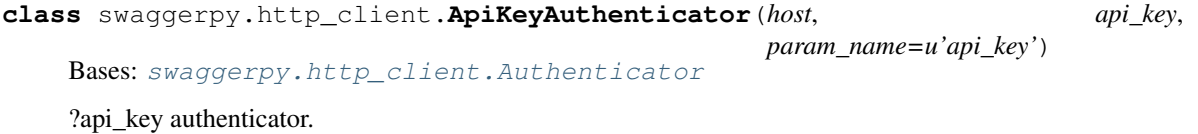

This authenticator adds a query parameter to specify an API key.

#### Parameters

- **host** Host to authenticate for.
- **api\_key** API key.
- **param\_name** Query parameter specifying the API key.

#### **apply**(*request*)

Apply authentication to a request.

Parameters **request** – Request to add authentication information to.

<span id="page-16-1"></span>**class** swaggerpy.http\_client.**Authenticator**(*host*)

Bases: [object](https://docs.python.org/3/library/functions.html#object)

Authenticates requests.

Parameters **host** – Host to authenticate for.

**apply**(*request*)

Apply authentication to a request.

Parameters **request** – Request to add authentication information to.

<span id="page-17-1"></span>**matches**(*url*)

Returns true if this authenticator applies to the given url.

Parameters **url** – URL to check.

Returns True if matches host, port and scheme, False otherwise.

**class** swaggerpy.http\_client.**BasicAuthenticator**(*host*, *username*, *password*) Bases: [swaggerpy.http\\_client.Authenticator](#page-16-1)

HTTP Basic authenticator.

Parameters

- **host** Host to authenticate for.
- **username** Username.
- **password** Password

**apply**(*request*) Apply authentication to a request.

Parameters **request** – Request to add authentication information to.

<span id="page-17-0"></span>**class** swaggerpy.http\_client.**HttpClient**

Bases: [object](https://docs.python.org/3/library/functions.html#object)

Interface for a minimal HTTP client.

**request**(*method*, *url*, *params=None*, *data=None*) Issue an HTTP request.

#### Parameters

- **method** ([str](https://docs.python.org/3/library/stdtypes.html#str)) HTTP method (GET, POST, DELETE, etc.)
- $ur1(str)$  $ur1(str)$  $ur1(str)$  URL to request
- **params** ([dict](https://docs.python.org/3/library/stdtypes.html#dict)) Query parameters (?key=value)
- **data** (Dictionary, [bytes,](https://docs.python.org/3/library/stdtypes.html#bytes) or file-like object) Request body

Returns Implementation specific response object

**set\_api\_key**(*host*, *api\_key*, *param\_name=u'api\_key'*)

Configures client to use api\_key authentication.

The api\_key is added to every query parameter sent.

#### Parameters

- **host** Hostname to limit authentication to.
- **api\_key** Value for api\_key.
- **param\_name** Parameter name to use in query string.

#### **set\_basic\_auth**(*host*, *username*, *password*)

Configures client to use HTTP Basic authentication.

#### **Parameters**

- **host** Hostname to limit authentication to.
- **username** Username
- **password** Password

<span id="page-18-2"></span>**start\_request**(*request\_params*)

Parameters **request\_params** ([dict](https://docs.python.org/3/library/stdtypes.html#dict)) – Complete request data.

Returns The client's request object

**class** swaggerpy.http\_client.**SynchronousEventual**(*session*, *request*) Bases: [object](https://docs.python.org/3/library/functions.html#object)

An adapter which supports the crochet.EventualResult interface for the [SynchronousHttpClient](#page-18-0) class.

**cancel**()

**wait**(*timeout=None*) Perform the request.

Parameters **timeout** – timeout for the request, in seconds

<span id="page-18-0"></span>**class** swaggerpy.http\_client.**SynchronousHttpClient**

Bases: [swaggerpy.http\\_client.HttpClient](#page-17-0)

Synchronous HTTP client implementation.

**apply\_authentication**(*request*)

**authenticated\_request**(*request\_params*)

**set\_api\_key**(*host*, *api\_key*, *param\_name=u'api\_key'*) Configures client to use api\_key authentication.

The api\_key is added to every query parameter sent.

#### Parameters

- **host** Hostname to limit authentication to.
- **api\_key** Value for api\_key.
- **param\_name** Parameter name to use in query string.

**set\_basic\_auth**(*host*, *username*, *password*) Configures client to use HTTP Basic authentication.

#### Parameters

- **host** Hostname to limit authentication to.
- **username** Username
- **password** Password
- **start\_request**(*request\_params*)
	- Returns request

Return type requests.Request

### <span id="page-18-1"></span>**5.3 async\_http\_client Module**

Asynchronous HTTP client abstractions.

```
class swaggerpy.async_http_client.AsyncResponse(req, resp, data)
    object
```
Remove the property text and content and make them as overridable attrs

<span id="page-19-1"></span>**json**(*\*\*kwargs*)

```
raise_for_status()
    Raises stored HTTPError, if one occured.
```
**class** swaggerpy.async\_http\_client.**AsynchronousHttpClient** Bases: [swaggerpy.http\\_client.HttpClient](#page-17-0)

Asynchronous HTTP client implementation.

```
fetch_deferred(request_params)
     The main core to start the reacter and run the API in the background. Also the callbacks are registered here
```
Returns crochet EventualResult

```
start_request(request_params)
```
Sets up the request params as per Twisted Agent needs. Sets up crochet and triggers the API request in background

Parameters **request\_params** ([dict](https://docs.python.org/3/library/stdtypes.html#dict)) – request parameters for API call

Returns crochet EventualResult

```
swaggerpy.async_http_client.listify_headers(headers)
     Twisted agent requires header values as lists
```
## <span id="page-19-0"></span>**5.4 swagger\_type Module**

Code to check the validity of swagger types and conversion to python types

```
class swaggerpy.swagger_type.SwaggerTypeCheck(name, value, type_, models=None, al-
```
*low\_null=False*, *to\_wire=False*)

Bases: [object](https://docs.python.org/3/library/functions.html#object)

Initialization of the class checks for the validity of the value to the type.

Raises TypeError/AssertionError if validation fails

swaggerpy.swagger\_type.**extract\_format**(*\_type\_format*)

returns the Format extracted from Type:Format Type:Format is the convention followed for type conversion to string

**Parameters \_type\_format** ([str](https://docs.python.org/3/library/stdtypes.html#str) or unicode) – converted internal type format eg. "integer:int64"

Returns extracted format eg. "int64"

```
swaggerpy.swagger_type.get_array_item_type(type_)
```
returns the Array Type extracted from 'Array:ArrayType' 'Array:ArrayType' is the convention followed for converting swagger array type into a string

**Parameters type** ([str](https://docs.python.org/3/library/stdtypes.html#str) or unicode) – converted internal type format eg. "array:integer:int64"

Returns extracted array type eg. "integer:int64"

swaggerpy.swagger\_type.**get\_primitive\_mapping**(*type\_*)

Returns the Python type from the swagger internal type string

Parameters **type** ([str](https://docs.python.org/3/library/stdtypes.html#str) or unicode) – swagger type, eg. integer, number: float

Return type type eg. int, string

<span id="page-20-0"></span>swaggerpy.swagger\_type.get\_swagger\_type(*json*) Converts swagger type from json to swagger internal type

Example:

```
{
    ...
    "type": "array",
    "items": {
          "type": "integer",
         "format": "int64"
          }
    ...
}
```
Returns:

"array:integer:int64"

**Parameters json**  $(dict)$  $(dict)$  $(dict)$  – dict containing type and rest of the data

Return type [str](https://docs.python.org/3/library/stdtypes.html#str) or unicode

```
swaggerpy.swagger_type.get_swagger_types(props)
     Converts dict of swagger types to dict of swagger internal types
```
Parameters **props** ([dict](https://docs.python.org/3/library/stdtypes.html#dict)) – dict of json properties

Return type [dict](https://docs.python.org/3/library/stdtypes.html#dict)

```
swaggerpy.swagger_type.is_array(type_)
     checks whether the swagger type is array :rtype: boolean
```

```
swaggerpy.swagger_type.is_complex(type_)
     checks whether the swagger type is neither primitive nor array :rtype: boolean
```
swaggerpy.swagger\_type.**is\_file**(*type\_*) checks whether the swagger type is file :rtype: boolean

```
swaggerpy.swagger_type.is_primitive(type_)
     checks whether the swagger type is primitive :rtype: boolean
```

```
swaggerpy.swagger_type.primitive_formats()
     returns Swagger primitive formats allowed after internal conversion.
```
Returns a list of typed formats eg. ['integer:int64', 'string:str']

Return type [list](https://docs.python.org/3/library/stdtypes.html#list)

swaggerpy.swagger\_type.**primitive\_types**() returns all allowed Swagger primitive types

Returns a list of only types

Return type [list](https://docs.python.org/3/library/stdtypes.html#list)

```
swaggerpy.swagger_type.swagger_to_py_type(type_)
    returns the python type from swagger type
```
Parameters type ([str](https://docs.python.org/3/library/stdtypes.html#str) or unicode) – swagger internal type

Return type Python type

<span id="page-21-1"></span>swaggerpy.swagger\_type.**swagger\_to\_py\_type\_string**(*type\_*) returns the string repr of Python type. Used during docstring display of a Model

Parameters type ([str](https://docs.python.org/3/library/stdtypes.html#str) or unicode) – swagger internal type

Return type [str](https://docs.python.org/3/library/stdtypes.html#str) or unicode

### <span id="page-21-0"></span>**5.5 response Module**

Code for checking the response from API. If correct, it proceeds to convert it into Python class types

**class** swaggerpy.response.**HTTPFuture**(*http\_client*, *request\_params*, *post\_receive*) Bases: [object](https://docs.python.org/3/library/functions.html#object)

A future which inputs HTTP params

#### **cancel**()

Try to cancel the API (meaningful for Asynchronous client)

```
cancelled()
```
Checks if API is cancelled Once cancelled, it can't be resumed

```
result(**kwargs)
```
Blocking call to wait for API response If API was cancelled earlier, CancelledError is raised If everything goes fine, callback registered is triggered with response

#### Parameters

- **timeout** (integer) timeout in seconds to wait for response
- **allow\_null** (boolean) if True, allow null fields in response
- **raw\_response** (boolean) if True, return raw response w/o any validations

**class** swaggerpy.response.**SwaggerResponseConstruct**(*response*, *type\_*, *models*) Bases: [object](https://docs.python.org/3/library/functions.html#object)

#### **create\_object**()

Only public method in the class

Creates the object assuming the response is checked and valid

Returns instance of complex Py object or simple primitive object

swaggerpy.response.**handle\_response\_errors**(*e*)

Parameters **e** – Exception object

Raises **[HTTPError](#page-22-0)** –

class *swaggerpy.exception.HTTPError*

swaggerpy.response.**post\_receive**(*response*, *type\_*, *models*, *\*\*kwargs*) Convert the response body to swagger models.

Example API Response

```
"id": 1,
"category": {
    "name": "chihuahua"
},
"name": "tommy",
```
(continues on next page)

{

(continued from previous page)

```
"photoUrls": [
        ""
    ],
    "tags": [
         {
             "name": "cute"
         }
    ],
    "status": "available"
}
```
SwaggerResponse:

..code-block:: python

Pet(category=Category(id=0L, name=u'chihuahua'), status=u'available', name=u'tommy', tags=[Tag(id=0L, name=u'cute')], photoUrls=[u''], id=1)

#### Parameters

- **response** ([dict](https://docs.python.org/3/library/stdtypes.html#dict)) response body
- **type** ([str](https://docs.python.org/3/library/stdtypes.html#str) or unicode) expected swagger type
- **models** (namedtuple) namedtuple which maps complex type string to py type

### <span id="page-22-2"></span>**5.6 exception Module**

```
exception swaggerpy.exception.CancelledError
    Bases: exceptions.Exception
```
Error raised when result() is called from HTTPFuture and call was actually cancelled

```
exception swaggerpy.exception.HTTPError(*args, **kwargs)
    Bases: exceptions.IOError
```
Initialize HTTPError with 'response' and 'request' object

```
exception swaggerpy.exception.SwaggerError(msg, context, cause=None)
    Bases: exceptions.Exception
```
Raised when an error is encountered mapping a response objects into a model.

**Parameters** 

- **msg** String message for the error.
- **context** ParsingContext object
- **cause** Optional exception that caused this one.

### <span id="page-22-3"></span>**5.7 processors Module**

Swagger processors enrich and validate the Swagger data model.

<span id="page-22-1"></span>This can be to make templating easier, or ensure values required for a particular use case (such as ensuring that description and summary fields exist)

### <span id="page-23-1"></span>**class** swaggerpy.processors.**ParsingContext**

```
object
```
Context information for parsing.

This object is immutable. To change contexts (like adding an item to the stack), use the next() and next\_stack() functions to build a new one.

#### is empty()

Tests whether context is empty.

Returns True if empty, False otherwise.

#### **pop**()

Pops the most recent object out of the context

**push**(*obj\_type*, *json*, *id\_field*)

Pushes a new self-identifying object into the context.

#### Parameters

- **json**  $(dict)$  $(dict)$  $(dict)$  Specifies type of object json represents
- **json** Current Jsonified object.
- **id\_field** ([str](https://docs.python.org/3/library/stdtypes.html#str)) Field name in json that identifies it.

#### **push\_str**(*obj\_type*, *json*, *id\_string*)

Pushes a new object into the context.

#### Parameters

- **obj\_type**  $(str)$  $(str)$  $(str)$  Specifies type of object json represents
- **json** ([dict](https://docs.python.org/3/library/stdtypes.html#dict)) Current Jsonified object.
- **id\_string** ([str](https://docs.python.org/3/library/stdtypes.html#str)) Identifier of the given json.

#### <span id="page-23-0"></span>**class** swaggerpy.processors.**SwaggerProcessor**

#### Bases: [object](https://docs.python.org/3/library/functions.html#object)

Post processing interface for Swagger API's.

This processor can add fields to model objects for additional information to use in the templates.

#### **apply**(*resources*)

Apply this processor to a loaded Swagger definition.

It assumes Swagger resource listing is valid and verified.

Parameters resources ([dict](https://docs.python.org/3/library/stdtypes.html#dict)) - Top level Swagger definition.

#### **pre\_apply**(*resources*)

Apply this processor to a Swagger definition before loading resources.

It fails if resource listing is not valid.

**Parameters resources** ([dict](https://docs.python.org/3/library/stdtypes.html#dict)) – Top level Swagger definition.

#### **process\_api\_declaration**(*resources*, *resource*, *context*)

Post process a resource object.

This is parsed from a .json file reference by a resource listing's 'api' array.

#### Parameters

• **resources** – Resource listing object

- **resource** resource object.
- **context** ([ParsingContext](#page-22-1)) Current context in the API.

<span id="page-24-0"></span>**process\_model**(*resources*, *resource*, *model*, *context*)

Post process a model from a resources model dictionary.

Parameters

- **resources** Resource listing object
- **resource** resource object.
- **model** Model object.
- **context** ([ParsingContext](#page-22-1)) Current context in the API.

**process\_operation**(*resources*, *resource*, *api*, *operation*, *context*, *model\_ids*) Post process an operation on an api.

Parameters

- **resources** Resource listing object
- **resource** resource object.
- **api** API object
- **operation** Operation object.
- **context** ([ParsingContext](#page-22-1)) Current context in the API.
- **process\_parameter**(*resources*, *resource*, *api*, *operation*, *parameter*, *context*, *model\_ids*) Post process a parameter on an operation.

Parameters

- **resources** Resource listing object
- **resource** resource object.
- **api** API object
- **operation** Operation object.
- **parameter** Parameter object.
- **context** ([ParsingContext](#page-22-1)) Current context in the API.
- **process\_property**(*resources*, *resource*, *model*, *prop*, *context*, *model\_ids*) Post process a property from a model.

#### Parameters

- **resources** Resource listing object
- **resource** resource object.
- **model** Model object.
- **prop** Property object.
- **context** ([ParsingContext](#page-22-1)) Current context in the API.

**process\_resource\_api**(*resources*, *resource*, *api*, *context*)

Post process entries in a resource's api array

#### Parameters

• **resources** – Resource listing object

- <span id="page-25-1"></span>• **resource** – resource object.
- **api** API object
- **context** ([ParsingContext](#page-22-1)) Current context in the API.

**process\_resource\_listing**(*resources*, *context*)

Post process a resources.json object.

#### Parameters

- **resources** ResourceApi object.
- **context** ([ParsingContext](#page-22-1)) Current context in the API.

#### **process\_resource\_listing\_api**(*resources*, *listing\_api*, *context*)

Post process entries in a resource.json's api array.

#### Parameters

- **resources** Resource listing object
- **listing\_api** ResourceApi object.
- **context** ([ParsingContext](#page-22-1)) Current context in the API.

**process\_response\_message**(*resources*, *resource*, *api*, *operation*, *response\_message*, *context*, *model\_ids*)

Post process an Response on an operation.

#### Parameters

- **resources** Resource listing object
- **resource** resource object.
- **api** API object
- **operation** Operation object.
- **response** Response object.
- **context** ([ParsingContext](#page-22-1)) Current context in the API.

### <span id="page-25-0"></span>**5.8 swagger\_model Module**

```
class swaggerpy.swagger_model.FileEventual(path)
    Bases: object
```
Adaptor which supports the crochet.EventualResult interface for retrieving api docs from a local file.

```
class FileResponse(data)
    Bases: object
```
**json**()

**cancel**()

**get\_path**()

**wait**(*timeout=None*)

**class** swaggerpy.swagger\_model.**ValidationProcessor** Bases: [swaggerpy.processors.SwaggerProcessor](#page-23-0)

A processor that validates the Swagger model.

<span id="page-26-0"></span>**process\_api\_declaration**(*resources*, *resource*, *context*) Post process a resource object.

This is parsed from a .json file reference by a resource listing's 'api' array.

#### Parameters

- **resources** Resource listing object
- **resource** resource object.
- **context** ([ParsingContext](#page-22-1)) Current context in the API.

**process\_model**(*resources*, *resource*, *model*, *context*)

Post process a model from a resources model dictionary.

#### Parameters

- **resources** Resource listing object
- **resource** resource object.
- **model** Model object.
- **context** ([ParsingContext](#page-22-1)) Current context in the API.

**process\_operation**(*resources*, *resource*, *api*, *operation*, *context*, *model\_ids*) Post process an operation on an api.

#### Parameters

- **resources** Resource listing object
- **resource** resource object.
- **api** API object
- **operation** Operation object.
- **context** ([ParsingContext](#page-22-1)) Current context in the API.

**process\_parameter**(*resources*, *resource*, *api*, *operation*, *parameter*, *context*, *model\_ids*) Post process a parameter on an operation.

#### Parameters

- **resources** Resource listing object
- **resource** resource object.
- **api** API object
- **operation** Operation object.
- **parameter** Parameter object.
- **context** ([ParsingContext](#page-22-1)) Current context in the API.

**process\_property**(*resources*, *resource*, *model*, *prop*, *context*, *model\_ids*) Post process a property from a model.

#### Parameters

- **resources** Resource listing object
- **resource** resource object.
- **model** Model object.
- **prop** Property object.

• **context** ([ParsingContext](#page-22-1)) – Current context in the API.

<span id="page-27-0"></span>**process\_resource\_api**(*resources*, *resource*, *api*, *context*)

Post process entries in a resource's api array

#### Parameters

- **resources** Resource listing object
- **resource** resource object.
- **api** API object
- **context** ([ParsingContext](#page-22-1)) Current context in the API.

#### **process\_resource\_listing**(*resources*, *context*)

Post process a resources.json object.

#### Parameters

- **resources** ResourceApi object.
- **context** ([ParsingContext](#page-22-1)) Current context in the API.

**process\_resource\_listing\_api**(*resources*, *listing\_api*, *context*)

Post process entries in a resource.json's api array.

#### Parameters

- **resources** Resource listing object
- **listing\_api** ResourceApi object.
- **context** ([ParsingContext](#page-22-1)) Current context in the API.

**process\_response\_message**(*resources*, *resource*, *api*, *operation*, *response\_message*, *context*, *model\_ids*)

Post process an Response on an operation.

#### Parameters

- **resources** Resource listing object
- **resource** resource object.
- **api** API object
- **operation** Operation object.
- **response** Response object.
- **context** ([ParsingContext](#page-22-1)) Current context in the API.

#### swaggerpy.swagger\_model.**compare**(*first*, *second*)

Compares the two types for equivalence.

If a type composes another model types, . dict recurse on those and compares again on those dict values

#### swaggerpy.swagger\_model.**create\_flat\_dict**(*model*)

Generates \_\_dict\_\_ of the model traversing recursively each of the list item of an array and calling it again. While \_\_dict\_\_ only converts it on one level.

param model generated model type reference

type model type

returns flat dict repr of the model

Example:

<span id="page-28-0"></span>Pet(id=3, name="Name", photoUrls=["7"], tags=[Tag(id=2, name='T')])

converts to:

```
{'id': 3,
'name': 'Name',
'photoUrls': ['7'],
'tags': [{'id': 2,
           'name': 'T'}
         ]
 }
```
swaggerpy.swagger\_model.**create\_model\_docstring**(*props*)

Generates a docstring for the type from the props

param props dict containing properties of the type

type props dict

returns Generated string

Example:

```
"Pet": {
   "id": "Pet",
   "properties": {
        "id": {
            "type": "integer",
            "format": "int64",
            "description": "unique identifier for the pet",
        },
        "category": {
            "$ref": "Category"
        },
        "name": {
            "type": "string"
        },
        "status": {
            "type": "string",
            "description": "pet status in the store",
        }
   }
}
```
Result:

Attributes:

```
category (Category)
status (str) : pet status in the store
name (str)
id (long) : unique identifier for the pet
```
swaggerpy.swagger\_model.**create\_model\_repr**(*model*)

Generates the repr string for the model

Parameters model ([type](https://docs.python.org/3/library/functions.html#type)) – generated model type reference

Returns repr string for the model

<span id="page-29-0"></span>swaggerpy.swagger\_model.**create\_model\_type**(*model*)

Create a dynamic class from the model data defined in the swagger spec.

The docstring for this class is dynamically generated because generating the docstring is relatively expensive, and would only be used in rare cases for interactive debugging in a REPL.

Parameters **model** – Resource model [dict](https://docs.python.org/3/library/stdtypes.html#dict) with keys *id* and *properties*

Returns dynamic type created with attributes, docstrings attached

#### Return type [type](https://docs.python.org/3/library/functions.html#type)

**class** swaggerpy.swagger\_model.**docstring\_property**(*func*) Bases: [object](https://docs.python.org/3/library/functions.html#object)

swaggerpy.swagger\_model.**is\_file\_scheme\_uri**(*url*)

swaggerpy.swagger\_model.**load\_file**(*resource\_listing\_file*, *http\_client=None*) Loads a resource listing file.

#### **Parameters**

- **http\_client** HTTP client interface.
- **resource\_listing\_file** File name for a resource listing.

Returns Processed object model from

Raise IOError: On error reading api-docs.

swaggerpy.swagger\_model.**load\_resource\_listing**(*url*, *http\_client*, *base\_url=None*, *re-*

*quest\_options=None*)

Load a complete swagger api spec and return all schemas compiled into a single dict.

#### **Parameters**

- **url** url to the swagger spec (file or http)
- **http\_client** a [swaggerpy.http\\_client.HttpClient](#page-17-0) for performing the requests to fetch api documents.
- **base**  $ur1$  optional url to use as the base url for api doc paths
- **request\_options** mapping of additional fields to specify in the http request to fetch resources.

swaggerpy.swagger\_model.**load\_url**(*url*, *http\_client=None*, *\*\*kwargs*)

Loads a resource listing.

#### **Parameters**

- **resource\_listing\_url** URL for a resource listing.
- **http\_client** HTTP client interface.
- **base\_url** Optional URL to be the base URL for finding API declarations. If not specified, 'basePath' from the resource listing is used.

Returns Processed object model from

Raise IOError, URLError: On error reading api-docs.

#### swaggerpy.swagger\_model.**set\_props**(*model*, *\*\*kwargs*)

Constructor for the generated type - assigns given or default values

#### **Parameters**

•  $model$  ( $type$ ) – generated model type reference

• **kwargs** ([dict](https://docs.python.org/3/library/stdtypes.html#dict)) – attributes to override default values of constructor

<span id="page-30-1"></span>swaggerpy.swagger\_model.**start\_request**(*http\_client*, *url*, *request\_options*) Download and parse JSON from a URL.

#### **Parameters**

- **http client** a swaggerpy.http client. HttpClient
- **url** url for api docs
- **request\_options** additional fields to send with the request

Returns an object with a :func'wait' method which returns the api docs

swaggerpy.swagger\_model.**validate\_params\_body\_or\_form**(*json*) Validates that form request parameters are present or body request params but not both

swaggerpy.swagger\_model.**validate\_required\_fields**(*json*, *required\_fields*, *context*) Checks a JSON object for a set of required fields.

If any required field is missing, a SwaggerError is raised.

#### **Parameters**

- **json** JSON object to check.
- **required\_fields** List of required fields.
- **context** Current context in the API.

```
swaggerpy.swagger_model.validate_type_or_ref(json, model_ids, allowed_types, al-
                                                   lowed_refs, context)
```
Validates that either type OR ref is present in the json

#### **Parameters**

- **json** dict to check whether type or ref is present
- **model\_ids** list of allowed \$ref ids (all models)
- **allowed\_types** list of all kind of types allowed
- **allowed\_refs** list of all kind of refs allowed
- **context** only used for Request Operation and Paramter

### <span id="page-30-0"></span>**5.9 client Module**

The [SwaggerClient](#page-32-0) provides an interface for making API calls based on a swagger spec, and returns responses of python objects which build from the API response.

Structure Diagram:

```
+---------------------+ +---------------------+
| | | |
    | SwaggerClient <-----------+ SwaggerClientCache |
                   | | caches | |
+------+--------------+ +---------------------+
      \overline{\phantom{a}}has many
      \overline{\phantom{a}}+------v--------------+
```
(continues on next page)

(continued from previous page)

<span id="page-31-0"></span>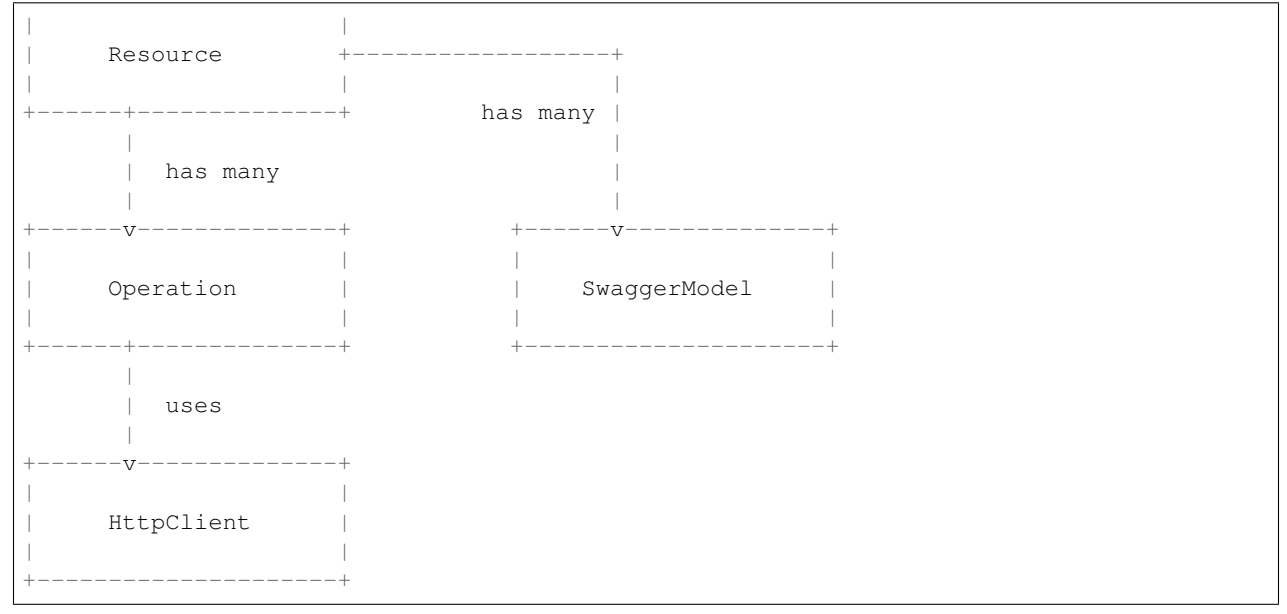

#### To get a client with caching

client = swaggerpy.client.get\_client(api\_docs\_url)

#### without caching

```
client = swaggerpy.client.SwaggerClient.from_url(api_docs_url)
```
**class** swaggerpy.client.**CacheEntry**(*item*, *ttl*, *timestamp=None*) Bases: [object](https://docs.python.org/3/library/functions.html#object)

An entry in the cache. Each item has it's own ttl.

#### **Parameters**

- **item** the item to cache
- **ttl** ([int](https://docs.python.org/3/library/functions.html#int)) time-to-live in seconds after which the client expires
- **is\_stale**(*timestamp=None*)

Checks if the instance has become stale :return: True if the cache item is stale, False otherwise

```
class swaggerpy.client.Operation(uri, operation, http_client, models)
     Bases: object
```
Perform a request by taking the kwargs passed to the call and constructing an HTTP request.

#### **class** swaggerpy.client.**Resource**(*name*, *operations*)

Bases: [object](https://docs.python.org/3/library/functions.html#object)

Swagger resource, described in an API declaration.

**classmethod from\_api\_doc**(*api\_doc*, *http\_client*, *base\_path*, *url\_base=None*)

Parameters

- **api\_doc** ([dict](https://docs.python.org/3/library/stdtypes.html#dict)) api doc which defines this resource
- **http\_client** a [swaggerpy.http\\_client.HttpClient](#page-17-0)
- **base** path base url to perform api requests. Used to override the path provided in the api spec
- **url base** a url used as the base for resource definitions that include a relative basePath

<span id="page-32-2"></span><span id="page-32-0"></span>**class** swaggerpy.client.**SwaggerClient**(*api\_url*, *resources*)

Bases: [object](https://docs.python.org/3/library/functions.html#object)

A client for accessing a Swagger-documented RESTful service.

#### **Parameters**

- **api\_url** the url for the swagger api docs, only used for the repr.
- **resources** a list of :Resource: objects used to perform requests

**classmethod from\_resource\_listing**(*resource\_listing*, *http\_client=None*,

Build a [SwaggerClient](#page-32-0) from swagger api docs

#### **Parameters**

- **resource\_listing** a dict with a list of api definitions
- **http\_client** ([swaggerpy.http\\_client.HttpClient](#page-17-0)) an HTTP client used to perform requests

*api\_base\_path=None*, *url=None*)

- **api\_base\_path**  $(str)$  $(str)$  $(str)$  a url, override the path used to make api requests
- $url$  ([str](https://docs.python.org/3/library/stdtypes.html#str)) the url used to retrieve the resource listing

**classmethod from\_url**(*url*, *http\_client=None*, *api\_base\_path=None*, *request\_options=None*) Build a *[SwaggerClient](#page-32-0)* from a url to api docs describing the api.

#### **Parameters**

- $ur1(str)$  $ur1(str)$  $ur1(str)$  url pointing at the swagger api docs
- **http\_client** ([swaggerpy.http\\_client.HttpClient](#page-17-0)) an HTTP client used to perform requests
- **api** base path  $(str)$  $(str)$  $(str)$  a url, override the path used to make api requests
- **request\_options** ([dict](https://docs.python.org/3/library/stdtypes.html#dict)) extra values to pass with api docs requests

#### <span id="page-32-1"></span>**class** swaggerpy.client.**SwaggerClientCache** Bases: [object](https://docs.python.org/3/library/functions.html#object)

Cache to store swagger clients and refetch the api-docs if the client becomes stale

#### **build\_client**(*api\_docs*, *\*args*, *\*\*kwargs*)

swaggerpy.client.**add\_param\_to\_req**(*param*, *value*, *request*)

Populates request object with the request parameters

#### **Parameters**

- **param** ([dict](https://docs.python.org/3/library/stdtypes.html#dict)) swagger spec details of a param
- **value** value for the param given in the API call
- **request** request object to be populated

swaggerpy.client.**append\_name\_to\_api**(*api\_entry*)

swaggerpy.client.**build\_models**(*model\_dicts*)

swaggerpy.client.**build\_resources\_from\_spec**(*http\_client*, *apis*, *api\_base\_path*, *url\_base*)

### <span id="page-33-0"></span>swaggerpy.client.**create operation docstring**(*json*)

Builds Operation docstring from the json dict

**Parameters json**  $(dict)$  $(dict)$  $(dict)$  – data to create docstring from

Returns string giving meta info

Example:

client.pet.findPetsByStatus?

Outputs:

```
[GET] Finds Pets by status
Multiple status values can be provided with comma seperated strings
Args:
        status (string) : Statuses to be considered for filter
        from_date (string) : Start date filter
Returns:
        array
Raises:
        400: Invalid status value
```
swaggerpy.client.**get\_client**(*\*args*, *\*\*kwargs*) Factory method to generate SwaggerClient instance.

> Note: This factory method uses a global which maintains the state of swagger client. Use [SwaggerClientCache](#page-32-1) if you want more control.

To change the freshness timeout, simply pass an argument: ttl=<seconds>

To remove the caching functionality, pass: ttl=0

Note: It is OKAY to call get\_swagger\_client(. . . ) again and again. Do not keep a reference to the generated client and make it long lived as it strips out the refetching functionality.

#### Parameters

- **api\_docs\_url** ([str](https://docs.python.org/3/library/stdtypes.html#str)) url for swagger api docs used to build the client
- **ttl** (optional) Timeout in secs. after which api-docs is stale

Returns [SwaggerClient](#page-32-0)

swaggerpy.client.**get\_resource\_url**(*base\_path*, *url\_base*, *resource\_base\_path*)

swaggerpy.client.**handle\_form\_param**(*name*, *value*, *type\_*, *request*)

swaggerpy.client.**stringify\_body**(*value*)

Json dump the value to string if not already in string

swaggerpy.client.**validate\_and\_add\_params\_to\_request**(*param*, *value*, *request*, *models*) Validates if a required param is given And wraps 'add\_param\_to\_req' to populate a valid request

#### **Parameters**

• **param** ([dict](https://docs.python.org/3/library/stdtypes.html#dict)) – swagger spec details of a param

- **value** value for the param given in the API call
- **request** request object to be populated
- **models** (namedtuple) models tuple containing all complex model types

# CHAPTER 6

Indices and tables

- <span id="page-36-0"></span>• genindex
- modindex
- search

## Python Module Index

### <span id="page-38-0"></span>s

swaggerpy.async\_http\_client, [15](#page-18-1) swaggerpy.client, [27](#page-30-0) swaggerpy.exception, [19](#page-22-2) swaggerpy.http\_client, [13](#page-16-2) swaggerpy.processors, [19](#page-22-3) swaggerpy.response, [18](#page-21-0) swaggerpy.swagger\_model, [22](#page-25-0) swaggerpy.swagger\_type, [16](#page-19-0)

## Index

## A

add\_param\_to\_req() (in module swaggerpy.client), [29](#page-32-2) ApiKeyAuthenticator (class in swaggerpy.http\_client), [13](#page-16-3) append\_name\_to\_api() (in module swaggerpy.client), [29](#page-32-2) apply() (swaggerpy.http\_client.ApiKeyAuthenticator method), [13](#page-16-3) apply() (swaggerpy.http\_client.Authenticator method), [13](#page-16-3) apply() (swaggerpy.http\_client.BasicAuthenticator method), [14](#page-17-1) apply() (swaggerpy.processors.SwaggerProcessor method), [20](#page-23-1) apply\_authentication() (swaggerpy.http\_client.SynchronousHttpClient method), [15](#page-18-2) AsynchronousHttpClient (class in swaggerpy.async\_http\_client), [16](#page-19-1) AsyncResponse (class in swaggerpy.async\_http\_client), [15](#page-18-2) authenticated\_request() (swaggerpy.http\_client.SynchronousHttpClient method), [15](#page-18-2) Authenticator (class in swaggerpy.http\_client), [13](#page-16-3)

### B

BasicAuthenticator (class in swaggerpy.http\_client), [14](#page-17-1) build\_client() (swaggerpy.client.SwaggerClientCache method), [29](#page-32-2) build\_models() (in module swaggerpy.client), [29](#page-32-2) build\_resources\_from\_spec() (in module swaggerpy.client), [29](#page-32-2)

### C

- CacheEntry (class in swaggerpy.client), [28](#page-31-0)
- cancel() (swaggerpy.http\_client.SynchronousEventual method), [15](#page-18-2)
- cancel() (swaggerpy.response.HTTPFuture method), [18](#page-21-1)
- cancel() (swaggerpy.swagger\_model.FileEventual method), [22](#page-25-1)

cancelled() (swaggerpy.response.HTTPFuture method), [18](#page-21-1)

CancelledError, [19](#page-22-4)

- compare() (in module swaggerpy.swagger\_model), [24](#page-27-0)
- create\_flat\_dict() (in module swaggerpy.swagger\_model), [24](#page-27-0)
- create\_model\_docstring() (in module swaggerpy.swagger\_model), [25](#page-28-0)
- create\_model\_repr() (in module swaggerpy.swagger\_model), [25](#page-28-0)
- create\_model\_type() (in module swaggerpy.swagger\_model), [25](#page-28-0)
- create\_object() (swaggerpy.response.SwaggerResponseConstruct method), [18](#page-21-1)
- create operation docstring() (in module swaggerpy.client), [29](#page-32-2)

### D

docstring\_property (class in swaggerpy.swagger\_model), [26](#page-29-0)

### E

extract\_format() (in module swaggerpy.swagger\_type), [16](#page-19-1)

### F

fetch\_deferred() (swaggerpy.async\_http\_client.AsynchronousHttpClient method), [16](#page-19-1)

FileEventual (class in swaggerpy.swagger\_model), [22](#page-25-1)

- FileEventual.FileResponse (class in swaggerpy.swagger\_model), [22](#page-25-1)
- from api doc() (swaggerpy.client.Resource class method), [28](#page-31-0)
- from\_resource\_listing() (swaggerpy.client.SwaggerClient class method), [29](#page-32-2)
- from url() (swaggerpy.client.SwaggerClient class method), [29](#page-32-2)

## G

get\_array\_item\_type() (in module swaggerpy.swagger\_type), [16](#page-19-1) get\_client() (in module swaggerpy.client), [30](#page-33-0) get\_path() (swaggerpy.swagger\_model.FileEventual method), [22](#page-25-1) get\_primitive\_mapping() (in module swaggerpy.swagger\_type), [16](#page-19-1) get\_resource\_url() (in module swaggerpy.client), [30](#page-33-0) get\_swagger\_type() (in module swaggerpy.swagger\_type), [16](#page-19-1) get\_swagger\_types() (in module swaggerpy.swagger\_type), [17](#page-20-0)

## H

handle\_form\_param() (in module swaggerpy.client), [30](#page-33-0) handle\_response\_errors() (in module swaggerpy.response), [18](#page-21-1) HttpClient (class in swaggerpy.http\_client), [14](#page-17-1) HTTPError, [19](#page-22-4) HTTPFuture (class in swaggerpy.response), [18](#page-21-1)

## I

is\_array() (in module swaggerpy.swagger\_type), [17](#page-20-0) is\_complex() (in module swaggerpy.swagger\_type), [17](#page-20-0) is\_empty() (swaggerpy.processors.ParsingContext method), [20](#page-23-1) is file() (in module swaggerpy.swagger\_type), [17](#page-20-0) is\_file\_scheme\_uri() (in module swaggerpy.swagger\_model), [26](#page-29-0) is\_primitive() (in module swaggerpy.swagger\_type), [17](#page-20-0) is\_stale() (swaggerpy.client.CacheEntry method), [28](#page-31-0)

## J

json() (swaggerpy.async\_http\_client.AsyncResponse method), [15](#page-18-2) json() (swaggerpy.swagger\_model.FileEventual.FileResponse [21](#page-24-0) method), [22](#page-25-1)

## L

listify headers() (in module swaggerpy.async\_http\_client), [16](#page-19-1) load\_file() (in module swaggerpy.swagger\_model), [26](#page-29-0) load\_resource\_listing() (in module swaggerpy.swagger\_model), [26](#page-29-0) load\_url() (in module swaggerpy.swagger\_model), [26](#page-29-0)

## M

matches() (swaggerpy.http\_client.Authenticator method), [14](#page-17-1)

## O

Operation (class in swaggerpy.client), [28](#page-31-0)

### P

ParsingContext (class in swaggerpy.processors), [19](#page-22-4) pop() (swaggerpy.processors.ParsingContext method), [20](#page-23-1) post receive() (in module swaggerpy.response), [18](#page-21-1) pre\_apply() (swaggerpy.processors.SwaggerProcessor method), [20](#page-23-1) primitive\_formats() (in module swaggerpy.swagger\_type), [17](#page-20-0) primitive\_types() (in module swaggerpy.swagger\_type), [17](#page-20-0) process\_api\_declaration() (swaggerpy.processors.SwaggerProcessor method), [20](#page-23-1) process\_api\_declaration() (swaggerpy.swagger\_model.ValidationProcessor method), [22](#page-25-1) process\_model() (swaggerpy.processors.SwaggerProcessor method), [21](#page-24-0) process\_model() (swaggerpy.swagger\_model.ValidationProcessor method), [23](#page-26-0) process\_operation() (swaggerpy.processors.SwaggerProcessor method), [21](#page-24-0) process\_operation() (swaggerpy.swagger\_model.ValidationProcessor method), [23](#page-26-0) process\_parameter() (swaggerpy.processors.SwaggerProcessor method), [21](#page-24-0) process\_parameter() (swaggerpy.swagger\_model.ValidationProcessor method), [23](#page-26-0) process\_property() (swaggerpy.processors.SwaggerProcessor method), process\_property() (swaggerpy.swagger\_model.ValidationProcessor method), [23](#page-26-0) process\_resource\_api() (swaggerpy.processors.SwaggerProcessor method), [21](#page-24-0) process resource api() (swaggerpy.swagger\_model.ValidationProcessor method), [24](#page-27-0) process\_resource\_listing() (swaggerpy.processors.SwaggerProcessor method), [22](#page-25-1) process resource listing() (swaggerpy.swagger\_model.ValidationProcessor method), [24](#page-27-0) process\_resource\_listing\_api() (swaggerpy.processors.SwaggerProcessor method),

#### [22](#page-25-1)

- process resource listing api() (swaggerpy.swagger\_model.ValidationProcessor method), [24](#page-27-0)
- process\_response\_message() (swaggerpy.processors.SwaggerProcessor method), [22](#page-25-1)
- process\_response\_message() (swaggerpy.swagger\_model.ValidationProcessor method), [24](#page-27-0)
- push() (swaggerpy.processors.ParsingContext method), [20](#page-23-1)
- push\_str() (swaggerpy.processors.ParsingContext method), [20](#page-23-1)

## R

raise for status() (swaggerpy.async\_http\_client.AsyncResponse method), [16](#page-19-1) request() (swaggerpy.http\_client.HttpClient method), [14](#page-17-1) Resource (class in swaggerpy.client), [28](#page-31-0) result() (swaggerpy.response.HTTPFuture method), [18](#page-21-1)

## S

set\_api\_key() (swaggerpy.http\_client.HttpClient method), [14](#page-17-1) set\_api\_key() (swaggerpy.http\_client.SynchronousHttpClientwait() method), [15](#page-18-2) set\_basic\_auth() (swaggerpy.http\_client.HttpClient wait() (swaggerpy.swagger\_model.FileEventual method), method), [14](#page-17-1) set\_basic\_auth() (swaggerpy.http\_client.SynchronousHttpClient method), [15](#page-18-2) set props() (in module swaggerpy.swagger model), [26](#page-29-0) start\_request() (in module swaggerpy.swagger\_model), [27](#page-30-1) start\_request() (swaggerpy.async\_http\_client.AsynchronousHttpClient method), [16](#page-19-1) start\_request() (swaggerpy.http\_client.HttpClient method), [14](#page-17-1) start\_request() (swaggerpy.http\_client.SynchronousHttpClient method), [15](#page-18-2) stringify\_body() (in module swaggerpy.client), [30](#page-33-0) swagger\_to\_py\_type() (in module swaggerpy.swagger\_type), [17](#page-20-0) swagger\_to\_py\_type\_string() (in module swaggerpy.swagger\_type), [17](#page-20-0) SwaggerClient (class in swaggerpy.client), [29](#page-32-2) SwaggerClientCache (class in swaggerpy.client), [29](#page-32-2) SwaggerError, [19](#page-22-4) SwaggerProcessor (class in swaggerpy.processors), [20](#page-23-1) swaggerpy.async\_http\_client (module), [15](#page-18-2) swaggerpy.client (module), [27](#page-30-1) swaggerpy.exception (module), [19](#page-22-4) W

swaggerpy.processors (module), [19](#page-22-4) swaggerpy.response (module), [18](#page-21-1) swaggerpy.swagger\_model (module), [22](#page-25-1) swaggerpy.swagger\_type (module), [16](#page-19-1) SwaggerResponseConstruct (class in swaggerpy.response), [18](#page-21-1) SwaggerTypeCheck (class in swaggerpy.swagger\_type),

swaggerpy.http\_client (module), [13](#page-16-3)

[16](#page-19-1) SynchronousEventual (class in swaggerpy.http\_client), [15](#page-18-2) SynchronousHttpClient (class in swaggerpy.http\_client), [15](#page-18-2)

### V

validate\_and\_add\_params\_to\_request() (in module swaggerpy.client), [30](#page-33-0)

validate params body or form() (in module swaggerpy.swagger\_model), [27](#page-30-1)

- validate required fields() (in module swaggerpy.swagger\_model), [27](#page-30-1)
- validate\_type\_or\_ref() (in module swaggerpy.swagger\_model), [27](#page-30-1)
- ValidationProcessor (class in swaggerpy.swagger\_model), [22](#page-25-1)
	- (swaggerpy.http\_client.SynchronousEventual method), [15](#page-18-2)
	- [22](#page-25-1)